# Introducción a Python

Javier Béjar ECSDI 2017/2018

Facultat d'Informàtica de Barcelona, UPC

Extraido de material de Nguyen Duc Minh Khoi y Nowel Strite

# <span id="page-1-0"></span>Introducción

# vthon

- Lenguaje de alto nivel
- Énfasis en su legibilidad
- La indentación marca los bloques
- Es multiparadigma: OO, imperativo, funcional, procedural, reflexivo
- Es de tipado dinámico (sin declaraciones de variables) y tiene gestión de memoria automática (sin apuntadores)
- Lenguaje de scripting / interpretado
- Multiplataforma

# vthon

- Enfasis en: Calidad del software, productividad, ´ portabilidad
- Amplia librería estándar y muchas librerías de soporte (amplia base de desarrolladores)
- $\bullet$  Integración con otros lenguajes (C, C++, java, ...)
- Desventajas: no siempre tan rápido como lenguajes compilados
- Lenguaje de propósito general: Sistema, GUI, Bases de datos, Prototipado Rápido, Web, Computación Numérica, Juegos, Inteligencia Artificial, ...

• Dos sabores: Python 2, Python 3 ECSDI 2017/2018 - Facultat d'Inform`atica de Barcelona 2

# How Python program runs?

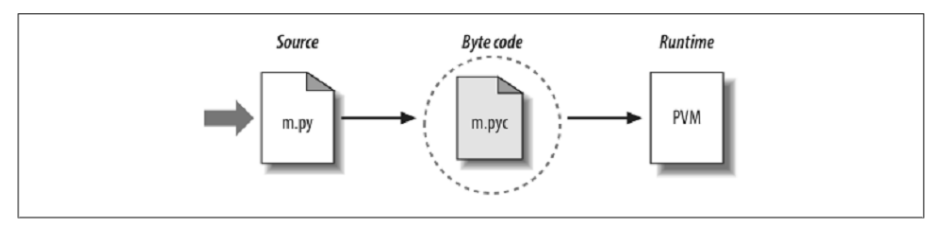

Figure 2-2. Python's traditional runtime execution model: source code you type is translated to byte code, which is then run by the Python Virtual Machine. Your code is automatically compiled, but then it is interpreted.

Notice: pure Python code runs at speeds somewhere between those of a traditional compiled language and a traditional interpreted language

# **Hello World**

#!/usr/bin/env python print "Hello World!"

### Python: Indentación

- Los lenguajes no suelen preocuparse por la indentación
- Las personas sí, agrupamos cosas similares

```
# Python code
/* Boqus C code */
                                if foo:
if (foo)if bar:
     if (bar)
                                            \text{baz}(\text{foo}, \text{bar})\text{baz}(\text{foo}, \text{bar});else:
else
                                            qux()qux();
```
# Python/Jupyter Notebooks

- Python permite trabajar con un interprete a través de una p´agina de web (Notebooks)
- Una ventaja es que podemos generar documentos interactivo
- Tenéis un conjunto de notebooks en el repositorio de código de la asignatura, lo podéis bajar haciendo: git clone https://github.com/bejar/ECSDI2017.git
- Colocaos en el directorio Examples/Python
- Ejecutad jupyter notebook

<span id="page-8-0"></span>[Tipos y operaciones](#page-8-0)

# Tipos de datos: Numéricos

- Enteros y reales
- Complejos
- Decimales con precisión fija
- Racionales
- Booleanos
- · Enteros con precisión arbitraria
- Librerías con otros tipos numéricos
- Operaciones aritméticas y comparaciones habituales (ver notebook)

ECSDI 2017/2018 - Facultat d'Inform`atica de Barcelona 5

#### Tipos de datos: Booleanos

- True, False
- Todo objeto python puede convertirse en booleano
- El 0 y cualquier estructura vacía es equivalente aFalse
- Todo lo dem´as es True
- El valor nulo se representa con None
- Podemos diferenciar entre igualdad (==, mismo valor) e identidad (is, objetos iguales)
- Operaciones booleanas habituales (ver notebook)

ECSDI 2017/2018 - Facultat d'Informàtica de Barcelona 6000 en 1999 - 1999 - 1999 - 1999 - 1999 - 1999 - 1999 -

#### Estructuras de datos: Tuplas

- Colección ordenada de objetos arbitrarios
- Indexable (como un vector)
- Son objetos inmutables
- Tamaño fijo, contenido arbitrario, anidable
- Son objetos iterables
- Representado como un vector de referencias
- Operaciones predefinidas (ver notebook)
- Simples o dobles comillas, Tres simples comillas permiten hacer string multílinea
- Son objetos inmutables (como las tuplas)
- $\bullet$  Usan +, +=, indexación []
- Tienen las operaciones típicas: split, find, replace, ...
- Operaciones predefinidas (ver notebook)

#### Estructuras de datos: Listas

- Colecciones ordenadas de objetos arbitrarios
- Indexables, mutables
- Longitud arbitraria, anidables
- Son objetos iterables
- Representado como un vector de referencias
- Tienen las operaciones típicas
- Operaciones predefinidas (ver notebook)

#### Estructuras de datos: Diccionarios

- Accesibles por clave (no por posicion)
- Cualquier objeto no mutable puede ser índice (numeros, strings, tuplas)
- Longitud variable, heterogéneos, anidables
- Son objetos iterables (recorre las claves en un orden arbitrario)
- Implementados como tablas de hash
- Operaciones predefinidas (ver notebook)

# Files – common operations

#### **Operation**

```
output = open(r'C:\spam', 'w')input = open('data', 'r')input = open('data')aString = input.read()aString = input.read(N)aString = input.readline()alist = input.readlines()
```
output.write(aString)

```
output.writelines(alist)
```
output.close()

output.flush()

#### Interpretation

Create output file ('w' means write) Create input file ('r' means read) Same as prior line  $('r'$  is the default) Read entire file into a single string Read up to next N characters (or bytes) into a string Read next line (including \n newline) into a string Read entire file into list of line strings (with  $\n\ln$ ) Write a string of characters (or bytes) into file Write all line strings in a list into file Manual close (done for you when file is collected) Flush output buffer to disk without closing

### Objetos mutables y variables

- Los objetos mutables son referencias
- Las variables son referencias a objetos
- Eso quiere decir que tenemos que tener en cuenta lo mismo que cuando se trabaja con apuntadores
- Variables que tienen asignado el mismo objeto son afectadas cuando se cambia algún elemento a través de cualquiera

```
\gg a = [1, 2, 3]>> b = a
>> a[1] = 22
>>> print b
[1, 22, 3]
```
ECSDI 2017/2018 - Facultat d'Informàtica de Barcelona 11

# Objetos mutables y copias

- Para evitar estos efectos la mayoría de los tipos tienen operaciones de copia
- Listas: [:] copia toda la lista (solo el primer nivel)
- Diccionarios: operación copy (solo el primer nivel y no los valores)
- El módulo copy provee dos operaciones copy (solo un nivel) deepcopy (copia recursiva de todos los objetos de la estructura)

# <span id="page-18-0"></span>[Sintaxis y sentencias](#page-18-0)

- Un programa python se compone de módulos
- Cada módulo está en un fichero
- Los módulos se pueden organizar jerárquicamente siguendo la estructura de directorios (como en java)
- Cada módulo se compone de sentencias (definiciones y expresiones)

# Asignación

- La asignación (=) crea referencias a objetos (variables)
- Las variables se crean al hacer la asignación (si no existen)
- Para poder referenciarse han de haberse asignado primero
- La asignación es algo más flexible

 $a = b$  # normal. a,  $b = 1$ , 2 # con tupla a,  $b = [1, 2]$  # con lista a, b, c,  $d = 'abcd'$  # con string  $a = b = 3$  # multiple

# Sentencias: Condicional IF

• Condicional IF (atención a la indentación)

if <condicion>: <sentencias> elif <condicion>: <sentencias>

else:

<sentencias>

• IF ternario como el de C

 $a = X$  if  $A$  else Y

• Ver notebook

#### Sentencias: Bucle FOR

• Bucle FOR

for <vars> in <iterable> <sentencias>

- Incluye la posibilidad de salir incondicionalmente (break), saltar a la siguiente iteración (continue)
- La función range $(i, f, p)$  permite generar una secuencia de numeros
- La función zip permite fusionar n listas e iterarlas a la vez
- Lo podemos usar para cualquier objeto que sea iterable

ECSDI 2017/2018 - Facultat d'Informàtica de Barcelona 16

• Bucle WHILE

while <condicion>: <sentencias>

• Es m´as lento que el for si iteramos usando un contador o un objeto iterable

### List comprehensions

- La sentencia for permite generar listas a partir de objetos iterables
- Son más rápidas que hacer un bucle for y crear la lista a mano

# List comprehension  $l = [x+x for x in range(100)]$ 

```
# Bucle for
1 = \Boxfor x in range(100):
    1 + = [x + x]
```
# <span id="page-25-0"></span>[Funciones](#page-25-0)

# Scopes – the LEGB rules

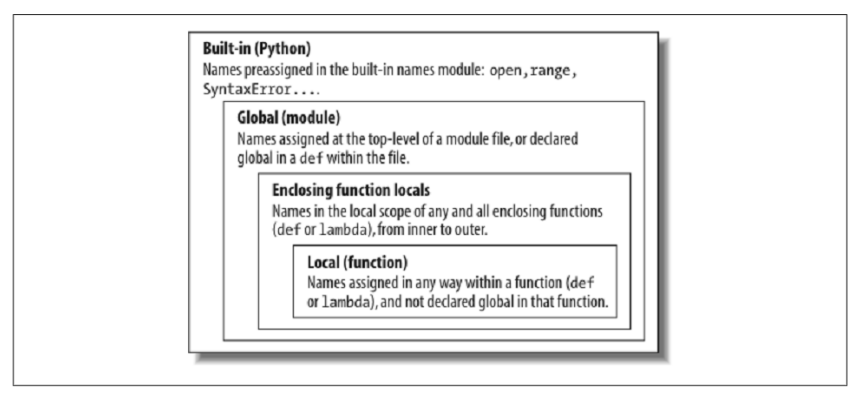

Figure 17-1. The LEGB scope lookup rule. When a variable is referenced, Python searches for it in this order: in the local scope, in any enclosing functions' local scopes, in the global scope, and finally in the built-in scope. The first occurrence wins. The place in your code where a variable is assigned usually determines its scope. In Python 3, nonlocal declarations can also force names to be mapped to enclosing function scopes, whether assigned or not.

# Arguments – Matching Modes

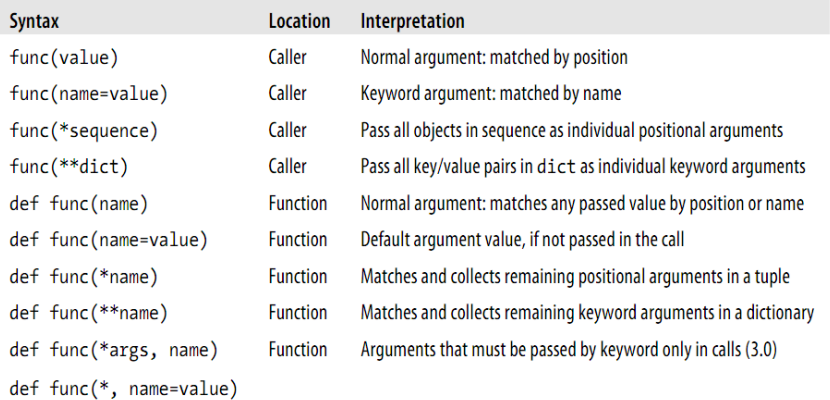

• Keyword-only arguments: arguments that must be passed by keyword only and will never be filled in by a positional argument.

def nomfuncion (parfijos, parnombre=valdefecto):  $"''"$ 

Documentacion de la funcion

 $"''"$ 

<sentencias>

return <valores>

• Ver notebook

# <span id="page-29-0"></span>**Módulos**

# Módulos

- import *modulo*: acceder a todas las definiciones del módulo (usamos el nombre del modulo para acceder a los nombres)
- import modulo as abrev: usar el modulo con un nuevo nombre (usualmente mas corto)
- from *modulo* import *name*: importar el nombre para usarlo sin tener que referenciar el módulo
- from modulo import name as <altname>: importar el nombre renombrándolo
- from *modulo* import \*: importar todos los nombres del m´odulo

ECSDI 2017/2018 - Facultat d'Informàtica de Barcelona 20

# <span id="page-31-0"></span>Orientación a objetos

# Orientación a objetos

- $\bullet$  Herencia Múltiple
- Todo es público
- Variable de autoreferencia self
- Los atributos privados empiezan (pero no acaban) en doble subrayado (aún podemos acceder a ellos)
- Los métodos especiales de clase empiezan y acaban en doble subrayado:
	- init : constructor
	- doc : documentacion de la clase
	- $\bullet$   $\text{I}$   $\text{I}$   $\text{I}$   $\text{I}$  representación de un objeto como string
	- Todos los métodos sobrecargables que corresponden a sintaxis python (ver transparencias finales)

```
class nclase(cpadre):
    pass
```

```
# Todos los valores asignados en declaracion
# deben ser de tipo innmutable
class nclase(cpadre):
    \text{attrib1} = None
```

```
attrib2 = 1234
```
class nclase(cpadre):  $attrib1 = False$ 

> # Constructor (siempre hay unicamente uno) def \_\_init\_\_(self, val, parop=False): # Creamos atributo al crear objetos  $self. at triple2 = val$  $self. at trib3 = parop$

# funcion de clase def classfunction(self, param) return self.atrib1 or param

ECSDI 2017/2018 - Facultat d'Informàtica de Barcelona 23

# Creamos una instancia con el constructor a = clase(param1, parop=True)

# Acceso directo a los atributos print a.attrib1

# Acceso directo a los metodos  $b = a$ . classfunction (True)

# Creacion dinamica de atributos a.nuevoatrib = 33

ECSDI 2017/2018 - Facultat d'Informàtica de Barcelona 24

# Class Coding Details – operator overloading

#### • Common operator overloading method:

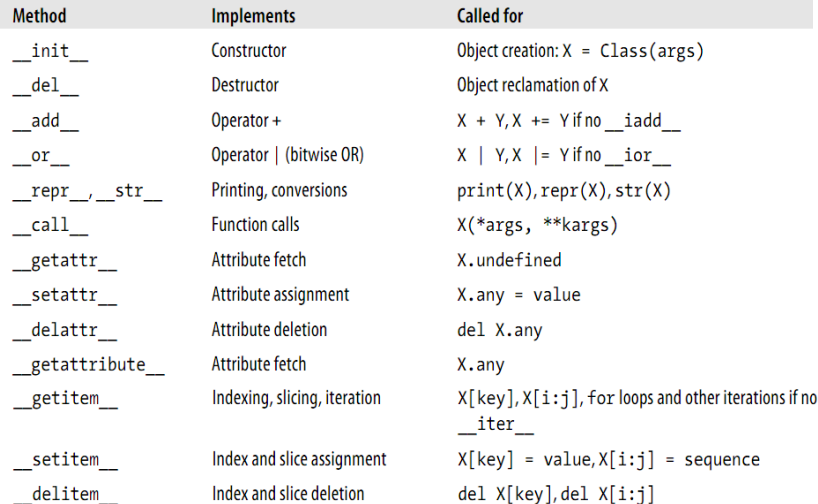

# Class Coding Details – operator overloading ©

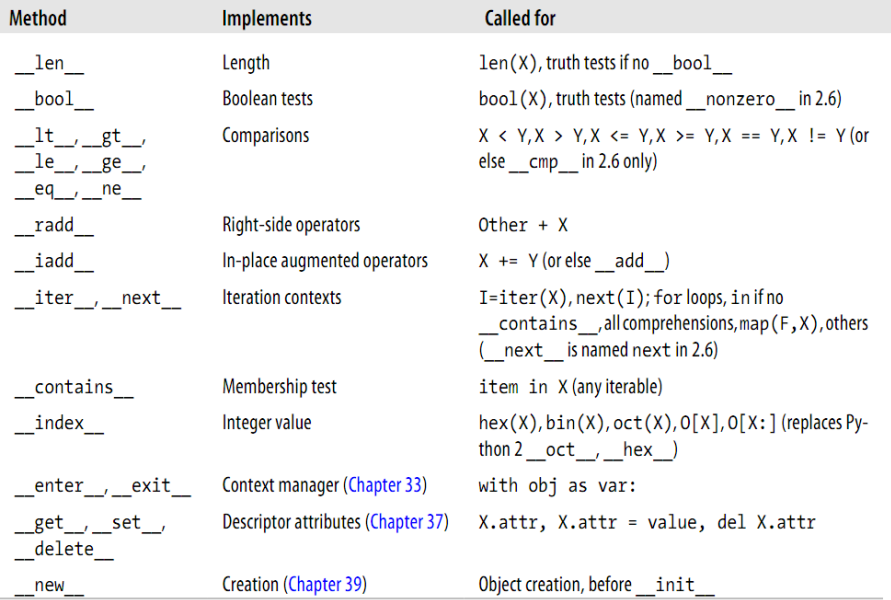